Gonçalo Gonçalves

Faculdade de Arquitetura da Universidade de Lisboa Modelação Visual e Tridimensional em Arquitetura MIARQ3D | 20181150 | 2020/2021 Docente: Eugénio Coimbra

Sumário Aula 5:

Dúvidas e Apreciação dos Pormenores Construtivos escolhidos pelos alunos.

Modelação Tridimensional de objetos: continuação da modelação de uma rampa;

modelação de um copo, utilizando o comando loft; modelação de um avião, utilizando o comando Extrude.

## **Continuação da modelação de uma rampa:**

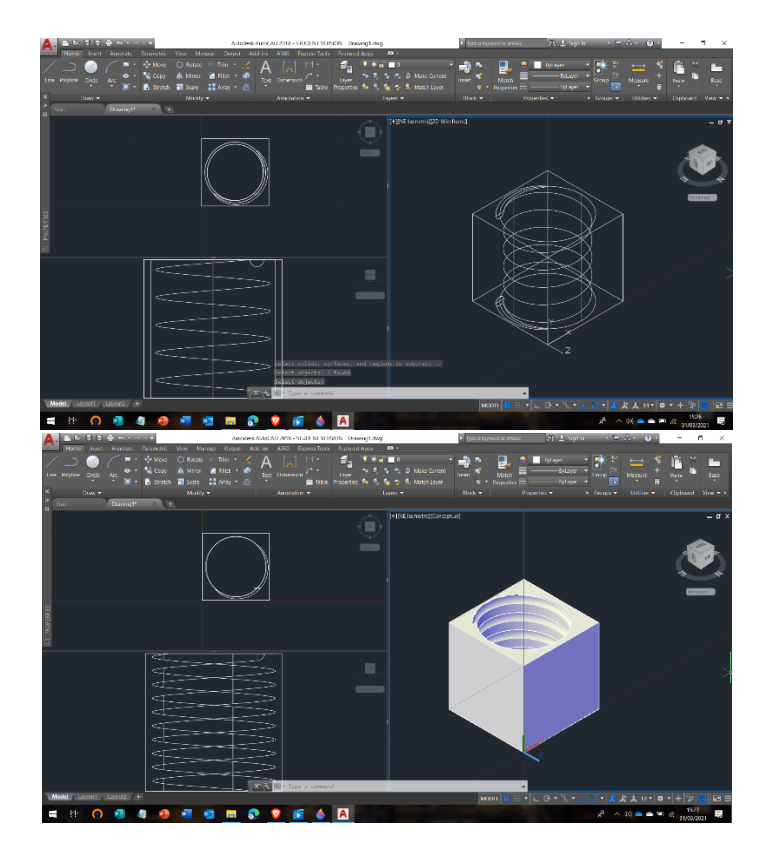

**Modelação de um copo:** 

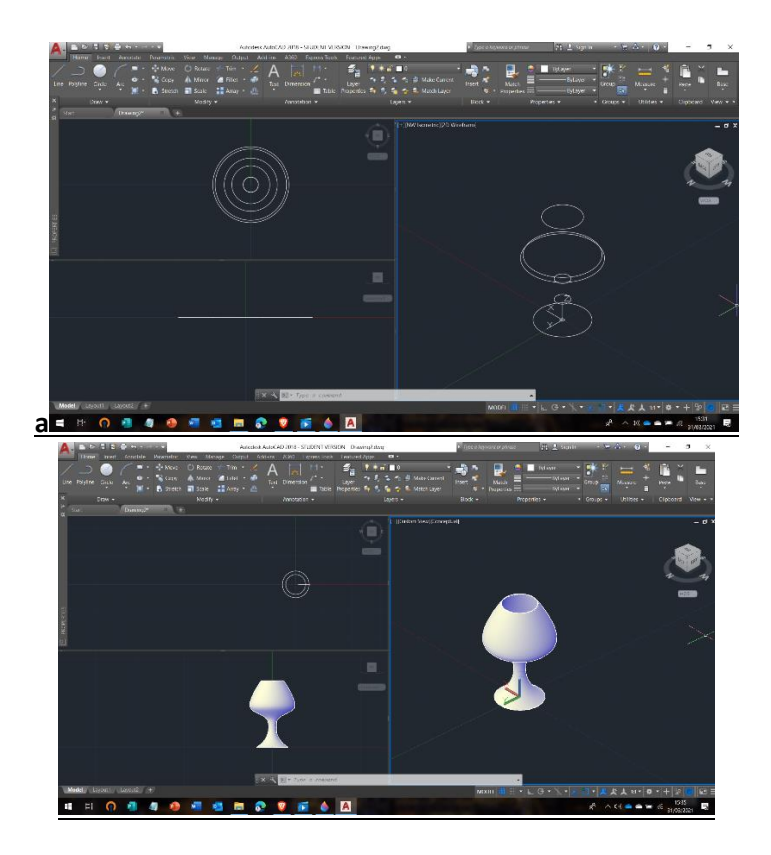

## Modelação de um Avião

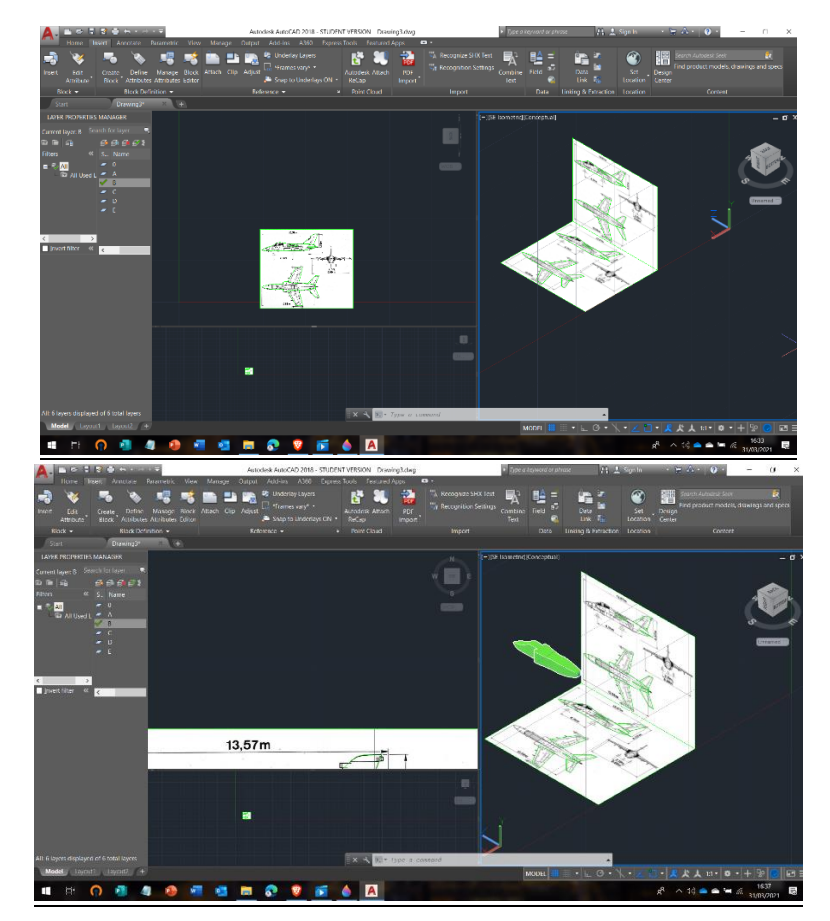

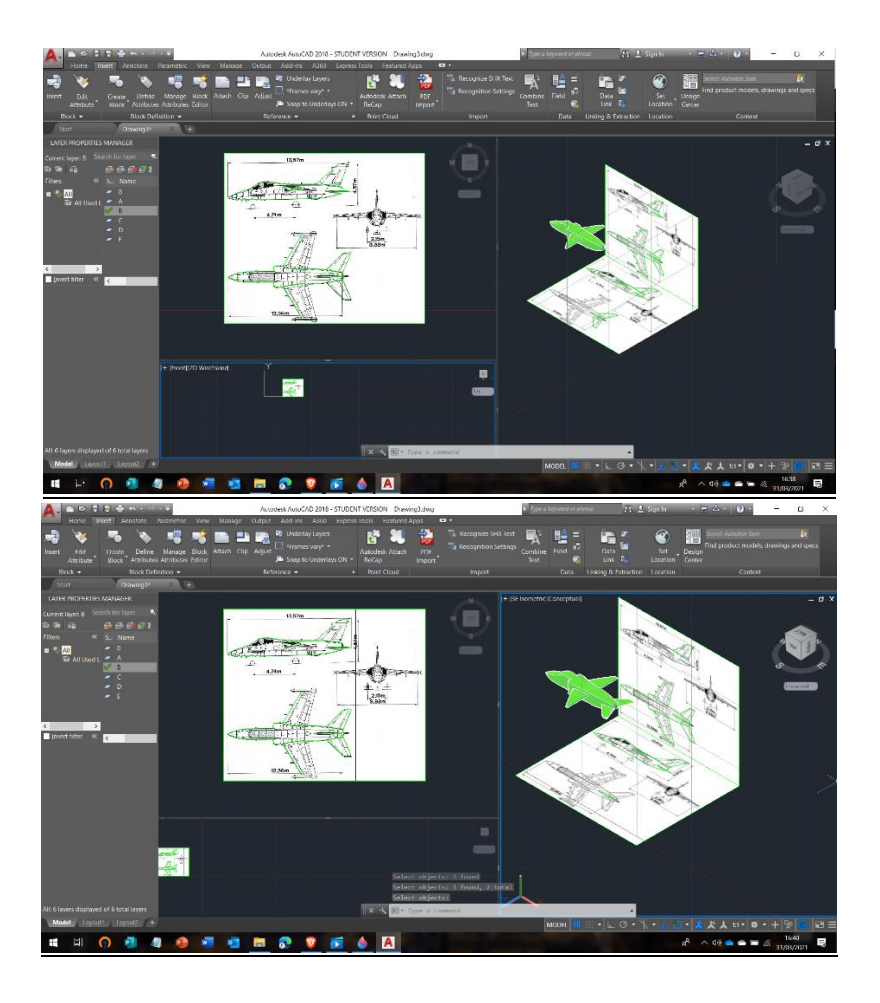